**Ingage not found or type unknown**<br>In **Rumah Sakit Umum Daerah Petala Bumi** 

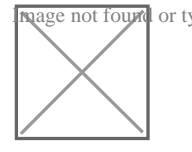

JL. DR. SOETOMO NOMOR 65, PEKANBARU 28155 076123024 [rsudpetalabumi@r](http://rsudpetalabumi@riau.go.id)iau.go.id

Pemerintah Provinsi Riau / Rumah Sakit Umum Daerah F

# Pendaftaran Pasien Rawat Jalan

No. SK :

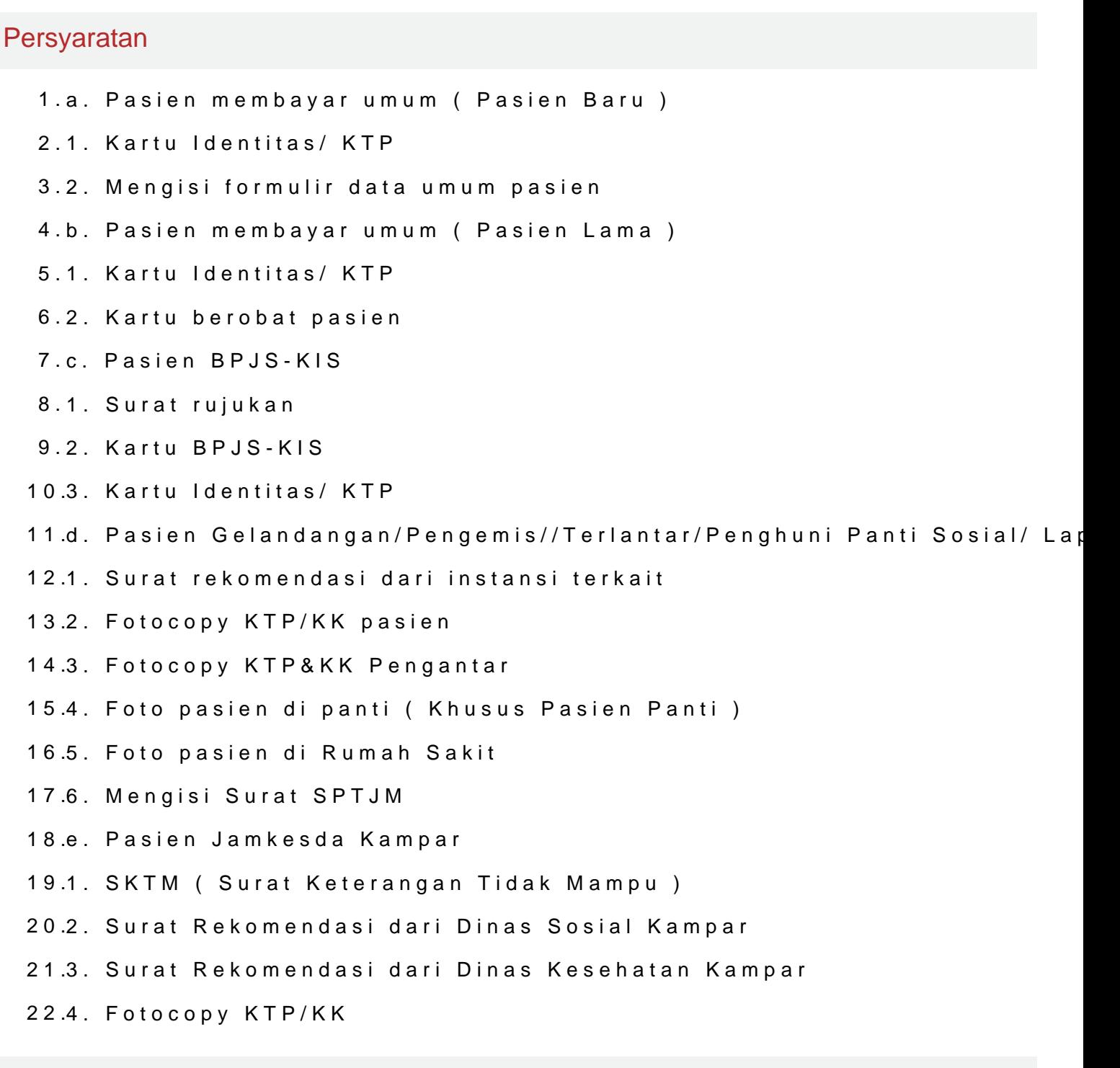

Sistem, Mekanisme dan Prosedur

Rumah Sakit Umum Daerah Petala Bumi

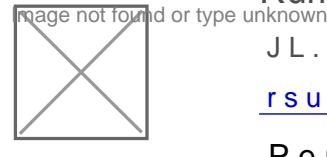

JL. DR. SOETOMO NOMOR 65, PEKANBARU 28155 076123024 [rsudpetalabumi@r](http://rsudpetalabumi@riau.go.id)iau.go.id

Pemerintah Provinsi Riau / Rumah Sakit Umum Daerah F

- 1.1. Pendaftaran melalui Mobile Andoid dan Website
- 2.Pasien membuka aplikasi yang telah didownload melalui google play at browser dengan mengetikkan alamat https://rsudpetalabumi.riau.go.id/
- 3.a. Pendaftaran pasien umum baru
- 4.- Pendaftaran untuk pasien baru dilakukan dengan menekan tombol pas
- 5.- pasien diminta mengisi data diri seperti nama, nomor ktp, jenis kelan selesai mengisi data diri maka pasien menekan tombol berikutnya
- 6.- pasien diminta memilih tanggal kunjungan dan poliklinik yang akan di kunjungan hanya 7 hari sebelum hingga 1hari sebelum kunjungan, kemu apabila tanggal dan poliklinik telah dipilih
- 7.- pasien mendapatkan nomor tiket dan mendownload tiket pendaftaran o
- 8.- Selanjutnya, pasien memperlihatkan tiket pendaftaran online yang tel pendaftaran
- 9.b. Pendaftaran pasien umum lama
- 10.- Jika pasien lama akan melakukan pendaftaran maka, pasien menekan beranda
- 11.- pasien akan diminta mengetikkan nomor rekam medis, nama atau tang sesuai dengan data diri pasien, setelah memilih data diri, maka data a pasien menekan tombol berikutnya
- 12.- pasien diminta memili tanggal kunjungan dan poliklinik yang akan dit kunjungan hanya 7 hari sebelum hingga 1 hari sebelum kunjungan, kem apabila tanggal dan poliklinik telah dipilih

13.- pasien mendapatkan nomor tiket dan mendownload tiket pendaftaran o

- 14.- Selanjutnya, pasien memperlihatkan tiket pendaftaran online yang tel pendaftaran
- 15.2. Pendaftaran langsung melalui Loket Pendaftaran
- 16.a. Pasien BPJS-KIS
- 17.- Pasien mengambil nomor antrian
- 18.- Setelah nomor antrian dipanggil pasien menyerahkan berkas ke petug dan Kartu BPJS-KIS)
- 19.- Petugas pendaftaran menginput data dan mencetak Surat Eligibilat Pe
- 20.- Setelah mendapatkan SEP pasien langsung ke poli yang dituju

<mark>Info2tnha†osi p</mark>Pe**a**lasyianenna h**Upm**ph**uimk i<u>nsipopina…mmbeinipodaen</u>ripgaodiad** Sabtu, 2.4 Aug 2.02.4 pu<u>dkiust</u>i£unit5u4k.mKelikhat halaman

22.- Pasien mengambil nomor antrian

Rumah Sakit Umum Daerah Petala Bumi

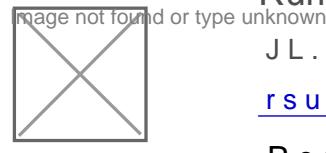

JL. DR. SOETOMO NOMOR 65, PEKANBARU 28155 076123024

[rsudpetalabumi@r](http://rsudpetalabumi@riau.go.id)iau.go.id

Pemerintah Provinsi Riau / Rumah Sakit Umum Daerah F

## Waktu Penyelesaian

6 Hari

Jam Pelayanan

Senin s.d Kamis : Jam 07.00 s.d 11.00 Wib

Jumat s.d sabtu : Jam 07.00 s.d 10.30 Wib

#### Biaya / Tarif

Tidak dipungut biaya

1. Pasien Umum : membayar sesuai Peraturan Gubernur Riau No 2 Tahun 2 Badan Layanan Umum Daerah Rumah Sakit di Lingkungan Pemerintah Provi

2. Pasien BPJS : Sesuai dengan INCBG yang berlaku

3. Pasien Terlantar/ Penghuni Panti Sosial/ Lapas : sesuai dengan INCBG Jamkesda Dinas Kesehatan Provinsi Riau

### Produk Pelayanan

1.PENDAFTARAN PASIEN RAWAT JALAN

#### Pengaduan Layanan

Unit Pengaduan RSUD Petala Bumi

- 1. Telp : 0761 (23024)
- 2. WA Pengaduan : 081365682330
- 3. Kotak Saran